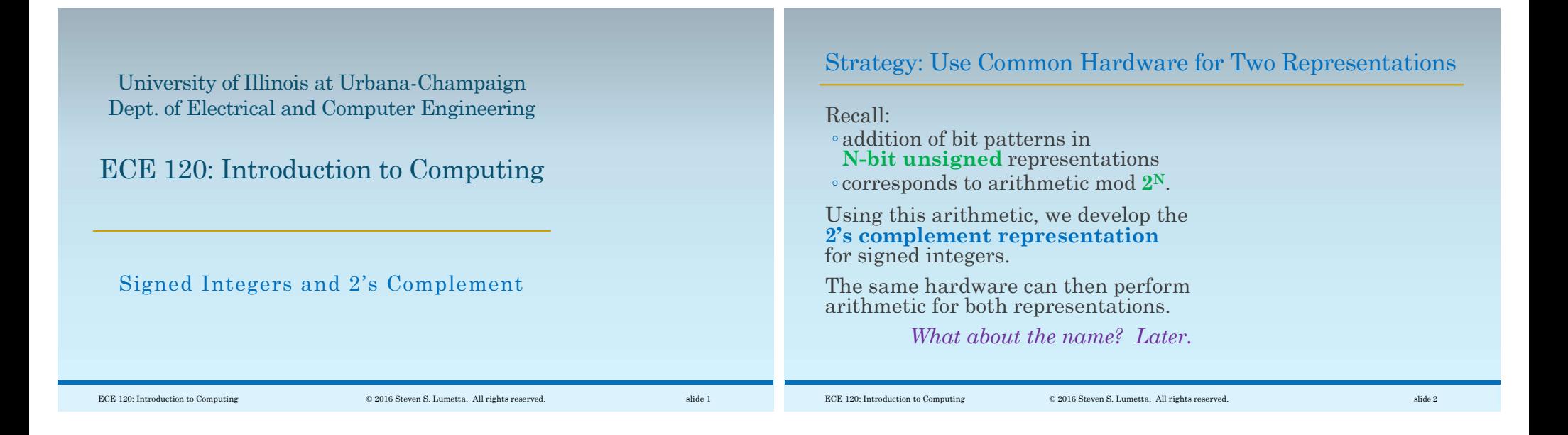

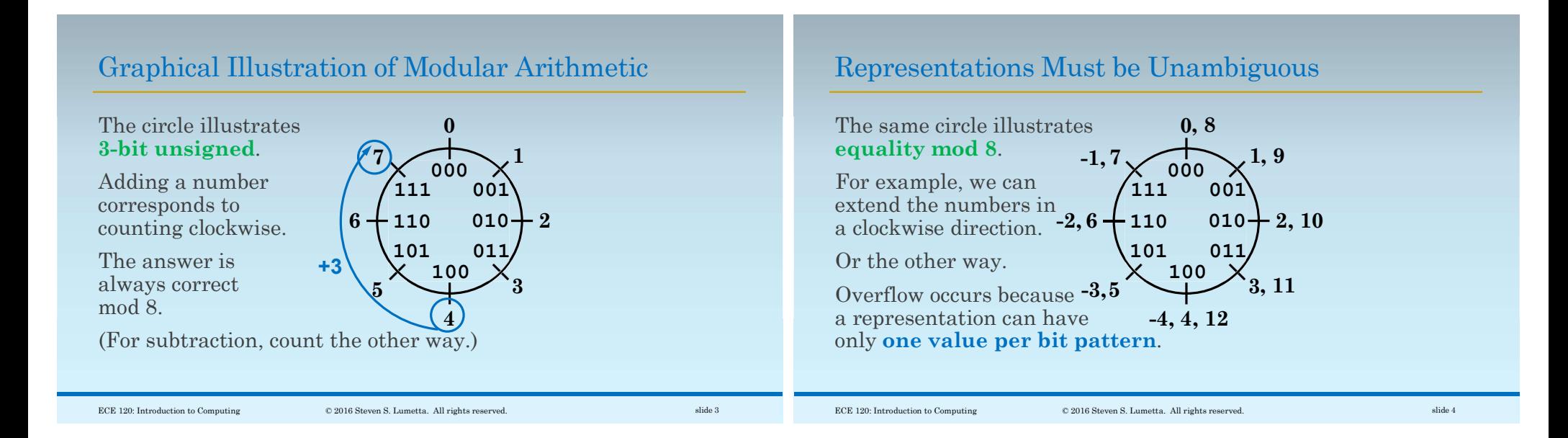

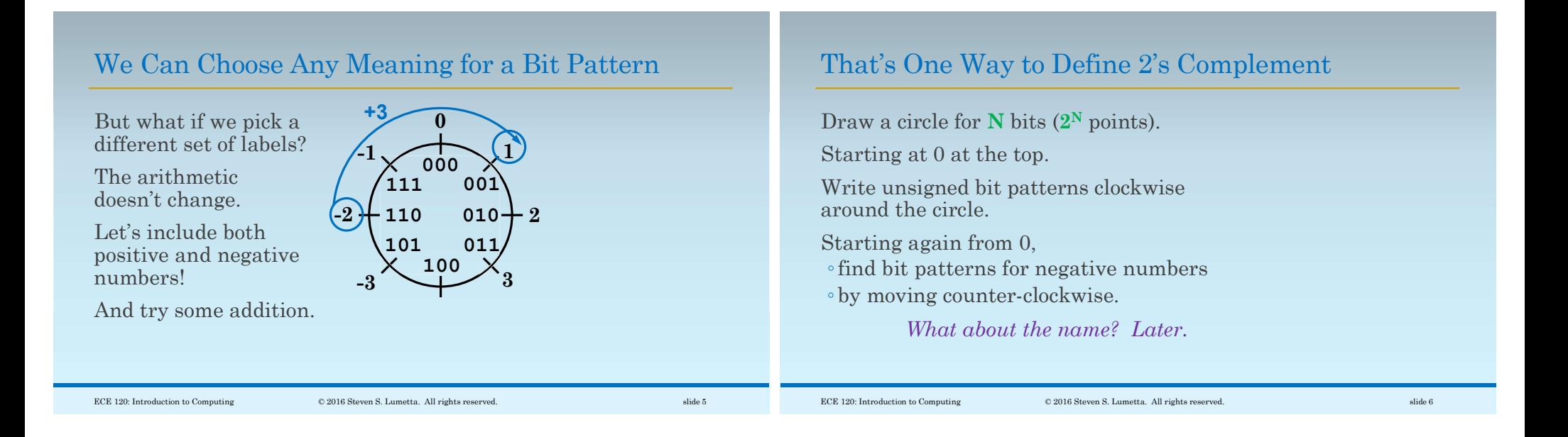

## 2's Complement Can Also be Derived Algebraically

We can also define N-bit 2's complement algebraically.

An adder for N-bit unsigned gives

 $SUM<sub>N</sub>(A,B) = A + B \text{ mod } 2^N$ 

N-bit 2's complement includes positive numbers in the range  $[1, 2^{N-1} - 1]$ . These bit patterns all start with a "0" bit.

We need to find bit patterns for negative numbers.

Properties Needed for Negative Number Bit Patterns

For each number **K**,  $0 < K < 2^{N-1}$ ,  $\cdot$  we want to find an N-bit pattern  $P_{K}$ ,  $0 \leq P_{K} \leq 2^{N}$ , such that for any integer M,

 $(-K + M = P<sub>K</sub> + M) \text{ mod } 2^N$ 

The bit pattern  $P_K$  then produces the same results as -K when used with unsigned arithmetic.

Also,  $P_K$  must not be used by a number  $\geq 0$ .

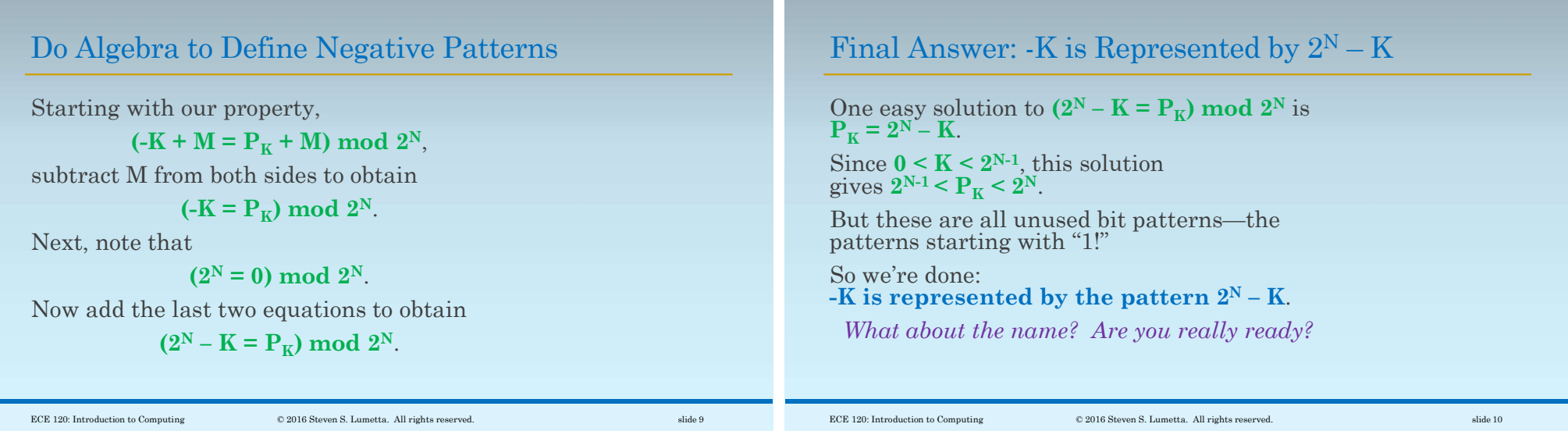

## Negating Twice Gives an Identity Operation

Let's do a sanity check. What is the bit pattern for  $-(-K)$ ? We know that  $-\mathbf{K}$  is  $2^N - \mathbf{K}$ . Substituting once, we obtain  $-(2^N - K)$ . Substituting again, we obtain  $2^N - (2^N - K)$ . But that's just  $K$ , as we expect. What name? Oh, "2's complement?"

## Is There an Easy Way to Find -K?

How do we calculate  $2^N - K?$ We can subtract (for example, with  $N=5$ )...

> $100000~(2^N)$  $-$  ????? (K)

But that seems painful. Instead, notice that  $2^N = (2^N - 1) + 1$ . So we can calculate  $(2^N - 1) - K + 1$ .

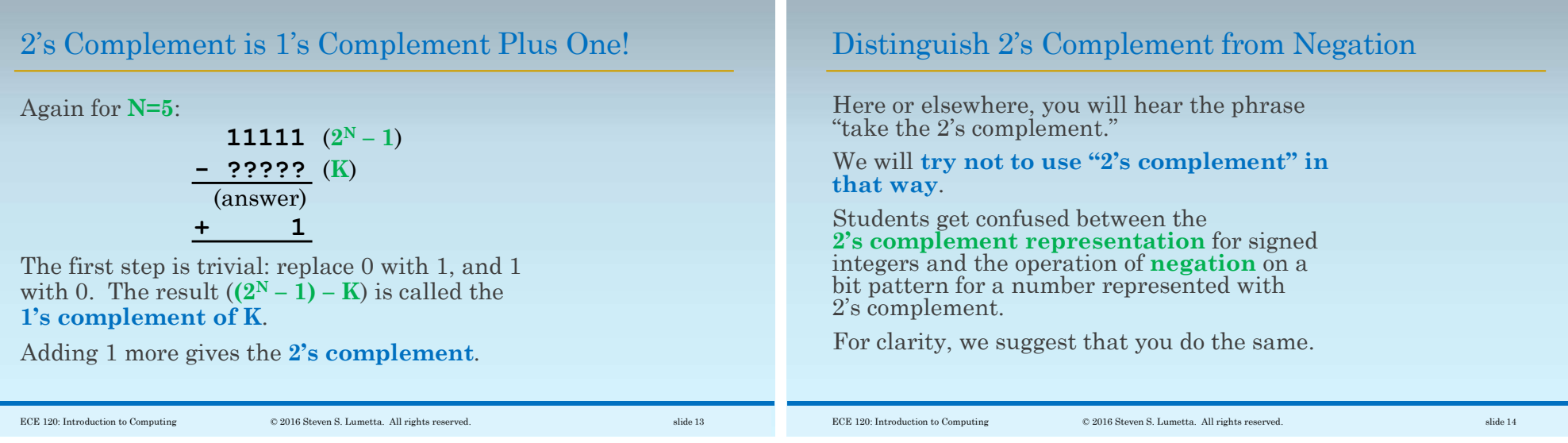

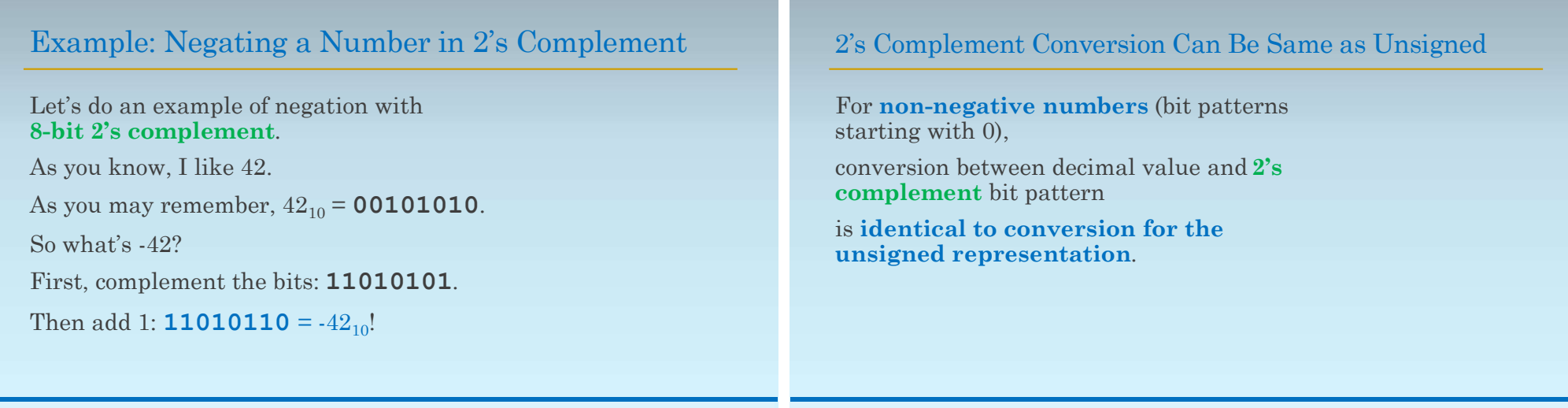

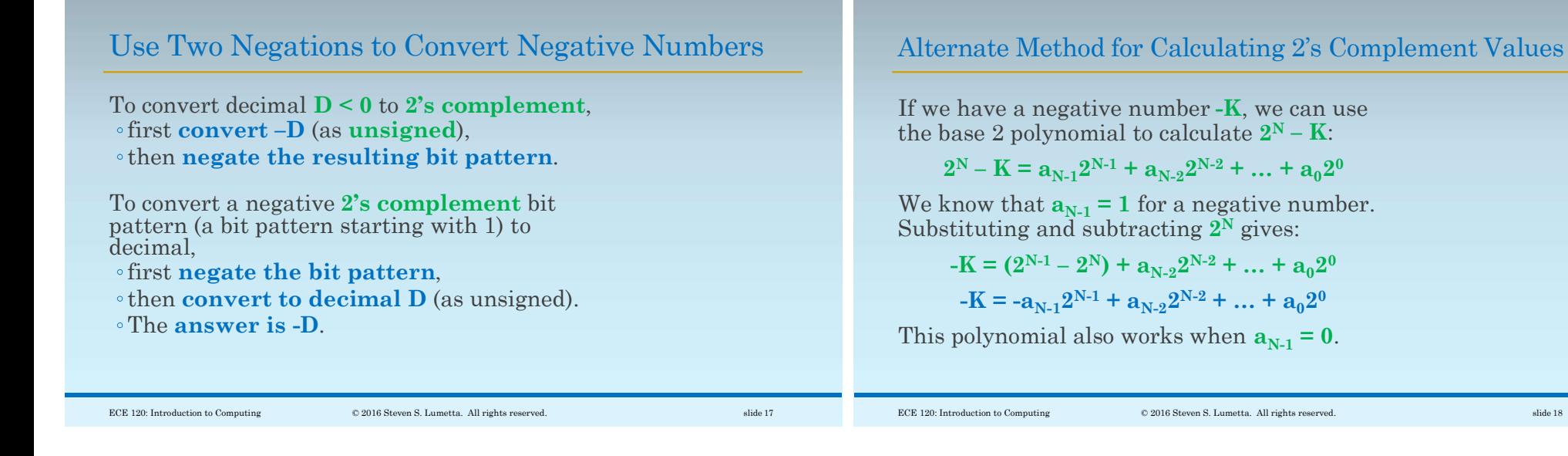

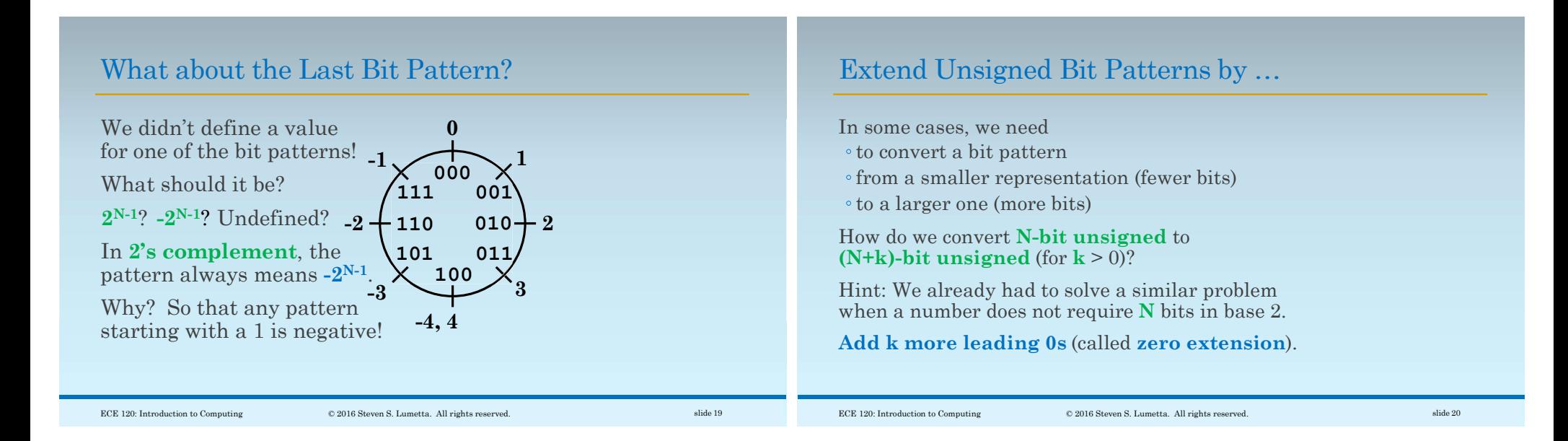

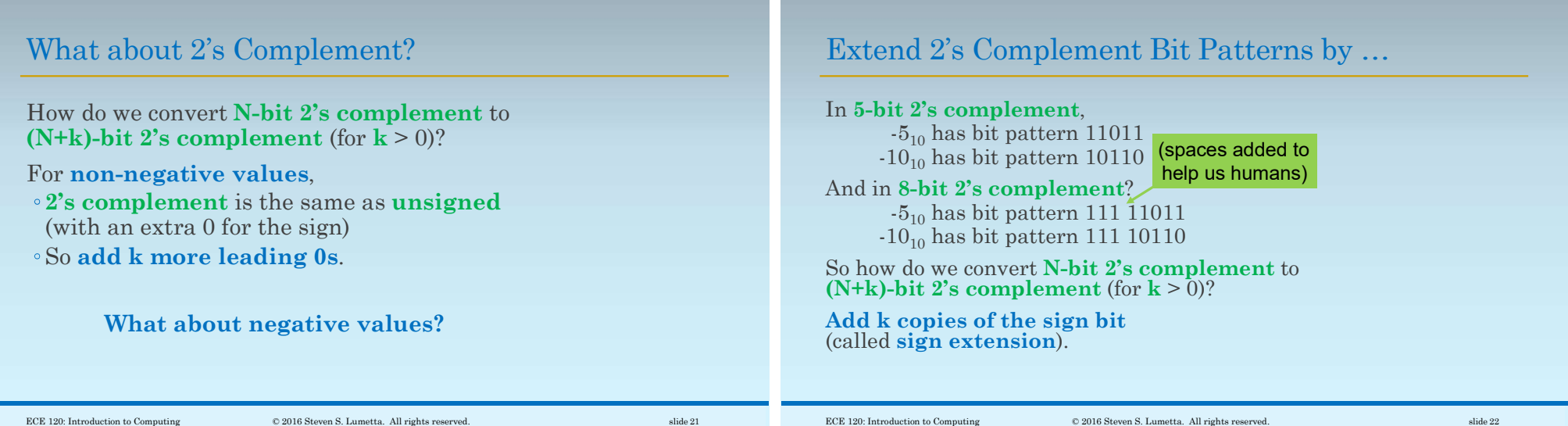